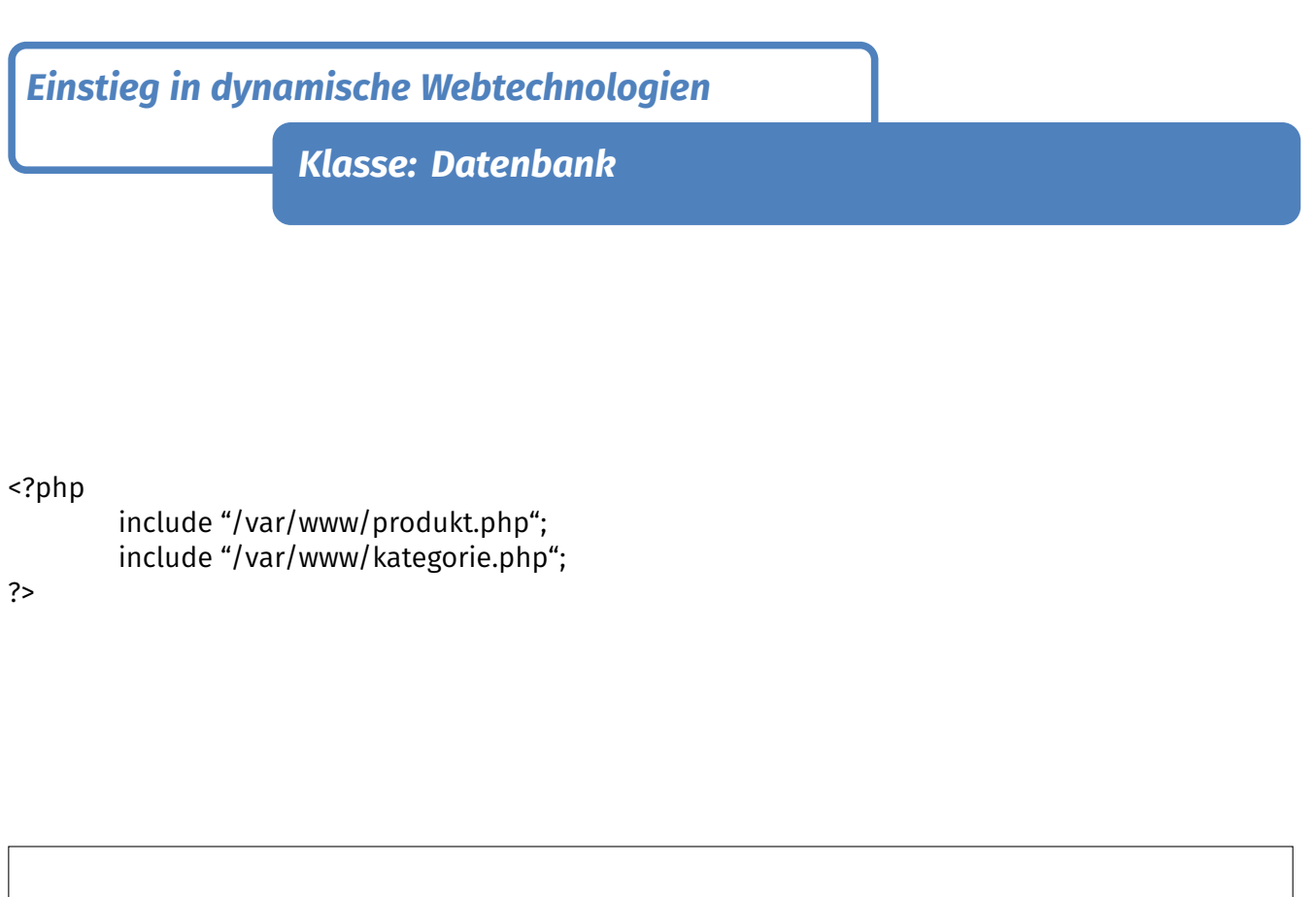

Frage die Datenbank nach der Kategorie mit der ID \$ID

Frage die Datenbank nach dem Produkt mit der ID \$ID

Frage die Datenbank nach allen Kategorien in der Datenbank

allen Produkten in der Datenbank, welche zur Kategorie mit der ID \$ID gehören

**Klasse: Datenbank**

gibKategorieMitID(\$ID)

gibProduktMitID(\$ID)

gibProdukteVonKategorieMitID(\$ID)

Frage die Datenbank nach

gibKategorien()